IBM Maximo Asset Health Insights Version 7 Release 6

Installation Guide

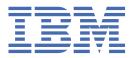

#### Note

Before using this information and the product it supports, read the information in  $\frac{\text{"Notices" on page}}{3}$ .

This edition applies to version 7, release 6, modification 1, of IBM<sup>®</sup> Maximo<sup>®</sup> APM - Asset Health Insights and to all subsequent releases and modifications until otherwise indicated in new editions.

#### <sup>©</sup> Copyright International Business Machines Corporation 2019.

US Government Users Restricted Rights – Use, duplication or disclosure restricted by GSA ADP Schedule Contract with IBM Corp.

# Contents

| Chapter 1. Installing IBM Maximo APM - Asset Health Insights |   |  |
|--------------------------------------------------------------|---|--|
| Installing Maximo APM - Asset Health Insights 7.6.1          |   |  |
| System requirements for Maximo APM - Asset Health Insights   |   |  |
| Trademarks                                                   |   |  |
| Terms and conditions for product documentation               | 4 |  |
| IBM Online Privacy Statement                                 | 5 |  |

# Chapter 1. Installing IBM Maximo APM - Asset Health Insights

Before you install the Maximo APM - Asset Health Insights 7.6.1 feature pack, ensure that all system hardware and software requirements are met.

#### About this task

For information about installing the feature pack, see the Maximo APM - Asset Health Insights 7.6.1 download document.

## Installing Maximo APM - Asset Health Insights 7.6.1

Before you install the Maximo APM - Asset Health Insights 7.6.1 feature pack, ensure that the enterprise environment is up-to-date. You install the feature pack for Maximo APM - Asset Health Insights 7.6.1 by following the instructions that are in download document on IBM Passport Advantage<sup>®</sup>.

Maximo Asset Management version 7.6.0.9 or higher and Maximo APM - Asset Health Insights version 7.6.0.6 or Maximo APM - Asset Health Insights version 7.6.0.0 must be installed.

If you are installing Maximo APM - Asset Health Insights 7.6.1 on Maximo Asset Management 7.6.0.9, interim fixes must be applied to the Maximo Integration Framework for all functionality to work. If you are installing Maximo APM - Asset Health Insights 7.6.1 on Maximo Asset Management 7.6.0.9, Maximo Integration Framework IF006 or later must be installed. If you are installing Maximo APM - Asset Health Insights 7.6.0.9, Maximo Integration Framework IF006 or later must be installed. If you are installing Maximo APM - Asset Health Insights 7.6.1 on Maximo Integration Framework IF001 or later must be installed.

| Installed components                                              | Action required                                                                                                    |
|-------------------------------------------------------------------|----------------------------------------------------------------------------------------------------|
| Maximo Asset<br>Management 7.6.0 or a<br>later version            | <ul> <li>Install the Maximo Asset Management 7.6.0.9 or higher feature pack from<br/>IBM Fix Central.</li> </ul>                           |
|                                                                   | <ul> <li>Install Maximo APM - Asset Health Insights version 7.6.0.0. For more<br/>information, see <u>IBM Knowledge Center</u>.</li> </ul> |
|                                                                   | <ul> <li>Install Maximo APM - Asset Health Insights feature pack 7.6.1 from IBM<br/>Passport Advantage.</li> </ul>                         |
| Version of Maximo Asset<br>Management that is lower<br>than 7.6.0 | <ul> <li>Install Maximo Asset Management 7.6.0. For more information, see IBM<br/>Knowledge Center.</li> </ul>                             |
|                                                                   | <ul> <li>Install the Maximo Asset Management 7.6.0.9 or higher feature pack from<br/>IBM Fix Central.</li> </ul>                           |
|                                                                   | <ul> <li>Install Maximo APM - Asset Health Insights version 7.6.0.0. For more<br/>information, see <u>IBM Knowledge Center</u>.</li> </ul> |
|                                                                   | <ul> <li>Install Maximo APM - Asset Health Insights feature pack 7.6.1 from IBM<br/>Passport Advantage.</li> </ul>                         |

If your environment is not up-to-date, take the action in the following table:

To install the feature pack, see the information in the Maximo APM - Asset Health Insights 7.6.1 <u>download</u> document.

You can use IBM Maximo Spatial Asset Management (Esri<sup>™</sup> ArcGIS<sup>™</sup>) maps to enable the map view in the Reliability Engineering Work Center. To use the maps, you must install Maximo Spatial Asset Management 7.6.0 and the latest interim fix of Maximo Spatial Asset Management. Other map providers can be configured instead of Maximo Spatial Asset Management.

A complete list of hardware and software requirements is available in the System Requirements section of the IBM Maximo Asset Management wiki.

## System requirements for Maximo APM - Asset Health Insights

Before you install Maximo APM - Asset Health Insights feature pack 7.6.1, ensure that Maximo Asset Management version 7.6.0.9 or higher and Maximo APM - Asset Health Insights version 7.6.0.6 or Maximo APM - Asset Health Insights version 7.6.0.0 are installed.

The user who installs Maximo APM - Asset Health Insights must have administrative user rights.

If your environment is not at Maximo Asset Management version 7.6.0.9, take the action in the following table.

A complete list of hardware and software requirements is available in the System Requirements section of the IBM Maximo Asset Management wiki.

| Installed components                                                                                            | Action required                                                                                                    |
|----------------------------------------------------------------------------------------------------|----------------------------------------------------------------------------------------------------|
| Maximo Asset Management<br>version 7.6.0.9 or higher and<br>Maximo APM - Asset Health<br>Insights version 7.6.0 | Install Maximo APM - Asset Health Insights feature pack 7.6.1 from IBM Fix Central.                                           |
| Maximo Asset Management<br>version 7.6.0                                                                        | <ul> <li>Update to Maximo Asset Management 7.6.0.9 or higher fix pack and<br/>the 7.6.0.9 or higher interim fix.</li> </ul>   |
|                                                                                                    | <ul> <li>Install Maximo APM - Asset Health Insights version 7.6.0.0.</li> </ul>                                               |
|                                                                                                    | <ul> <li>Install Maximo APM - Asset Health Insights feature pack 7.6.1 from<br/>IBM Fix Central.</li> </ul>                   |
| Version of Maximo Asset<br>Management that is lower than<br>7.6.0                                               | • Install Maximo Asset Management 7.6.0.                                                                                      |
|                                                                                                    | <ul> <li>Install the Maximo Asset Management 7.6.0.9 or higher fix pack and<br/>the 7.6.0.9 or higher interim fix.</li> </ul> |
|                                                                                                    | <ul> <li>Install Maximo APM - Asset Health Insights version 7.6.0.0.</li> </ul>                                               |
|                                                                                                    | <ul> <li>Install Maximo APM - Asset Health Insights feature pack 7.6.1 from<br/>IBM Fix Central.</li> </ul>                   |

To enable the map view in the Reliability Engineering Work Center, see the following requirements:

- To use Esri<sup>™</sup> ArcGIS<sup>™</sup> maps, you must install IBM Maximo Spatial Asset Management 7.6.0 and the latest interim fix of IBM Maximo Spatial Asset Management.
- To use Microsoft Bing as a map provider, you must obtain an authorization key from Microsoft.
- To use Google Maps<sup>™</sup>, a Google Client ID is required.

#### **Related information**

Maximo Asset Management system requirements wiki

# **Notices**

This information was developed for products and services offered in the US. This material might be available from IBM in other languages. However, you may be required to own a copy of the product or product version in that language in order to access it.

IBM may not offer the products, services, or features discussed in this document in other countries. Consult your local IBM representative for information on the products and services currently available in your area. Any reference to an IBM product, program, or service is not intended to state or imply that only that IBM product, program, or service may be used. Any functionally equivalent product, program, or service that does not infringe any IBM intellectual property right may be used instead. However, it is the user's responsibility to evaluate and verify the operation of any non-IBM product, program, or service.

IBM may have patents or pending patent applications covering subject matter described in this document. The furnishing of this document does not grant you any license to these patents. You can send license inquiries, in writing, to:

IBM Director of Licensing IBM Corporation North Castle Drive, MD-NC119 Armonk, NY 10504-1785 US

For license inquiries regarding double-byte character set (DBCS) information, contact the IBM Intellectual Property Department in your country or send inquiries, in writing, to:

Intellectual Property Licensing Legal and Intellectual Property Law IBM Japan Ltd. 19-21, Nihonbashi-Hakozakicho, Chuo-ku Tokyo 103-8510, Japan

INTERNATIONAL BUSINESS MACHINES CORPORATION PROVIDES THIS PUBLICATION "AS IS" WITHOUT WARRANTY OF ANY KIND, EITHER EXPRESS OR IMPLIED, INCLUDING, BUT NOT LIMITED TO, THE IMPLIED WARRANTIES OF NON-INFRINGEMENT, MERCHANTABILITY OR FITNESS FOR A PARTICULAR PURPOSE. Some jurisdictions do not allow disclaimer of express or implied warranties in certain transactions, therefore, this statement may not apply to you.

This information could include technical inaccuracies or typographical errors. Changes are periodically made to the information herein; these changes will be incorporated in new editions of the publication. IBM may make improvements and/or changes in the product(s) and/or the program(s) described in this publication at any time without notice.

Any references in this information to non-IBM websites are provided for convenience only and do not in any manner serve as an endorsement of those websites. The materials at those websites are not part of the materials for this IBM product and use of those websites is at your own risk.

IBM may use or distribute any of the information you provide in any way it believes appropriate without incurring any obligation to you.

Licensees of this program who wish to have information about it for the purpose of enabling: (i) the exchange of information between independently created programs and other programs (including this one) and (ii) the mutual use of the information which has been exchanged, should contact:

IBM Director of Licensing IBM Corporation North Castle Drive, MD-NC119 Armonk, NY 10504-1785 US Such information may be available, subject to appropriate terms and conditions, including in some cases, payment of a fee.

The licensed program described in this document and all licensed material available for it are provided by IBM under terms of the IBM Customer Agreement, IBM International Program License Agreement or any equivalent agreement between us.

The performance data and client examples cited are presented for illustrative purposes only. Actual performance results may vary depending on specific configurations and operating conditions.

Information concerning non-IBM products was obtained from the suppliers of those products, their published announcements or other publicly available sources. IBM has not tested those products and cannot confirm the accuracy of performance, compatibility or any other claims related to non-IBM products. Questions on the capabilities of non-IBM products should be addressed to the suppliers of those products.

This information is for planning purposes only. The information herein is subject to change before the products described become available.

This information contains examples of data and reports used in daily business operations. To illustrate them as completely as possible, the examples include the names of individuals, companies, brands, and products. All of these names are fictitious and any similarity to actual people or business enterprises is entirely coincidental.

#### COPYRIGHT LICENSE:

This information contains sample application programs in source language, which illustrate programming techniques on various operating platforms. You may copy, modify, and distribute these sample programs in any form without payment to IBM, for the purposes of developing, using, marketing or distributing application programs conforming to the application programming interface for the operating platform for which the sample programs are written. These examples have not been thoroughly tested under all conditions. IBM, therefore, cannot guarantee or imply reliability, serviceability, or function of these programs. The sample programs are provided "AS IS", without warranty of any kind. IBM shall not be liable for any damages arising out of your use of the sample programs.

### **Trademarks**

IBM, the IBM logo, and ibm.com are trademarks or registered trademarks of International Business Machines Corp., registered in many jurisdictions worldwide. Other product and service names might be trademarks of IBM or other companies. A current list of IBM trademarks is available on the web at "Copyright and trademark information" at www.ibm.com/legal/copytrade.shtml.

Java and all Java-based trademarks and logos are trademarks or registered trademarks of Oracle and/or its affiliates.

Linux is a trademark of Linus Torvalds in the United States, other countries, or both.

Microsoft, Windows, Windows NT, and the Windows logo are trademarks of Microsoft Corporation in the United States, other countries, or both.

UNIX is a registered trademark of The Open Group in the United States and other countries.

## Terms and conditions for product documentation

Permissions for the use of these publications are granted subject to the following terms and conditions.

#### Applicability

These terms and conditions are in addition to any terms of use for the IBM website.

#### Personal use

You may reproduce these publications for your personal, noncommercial use provided that all proprietary notices are preserved. You may not distribute, display or make derivative work of these publications, or any portion thereof, without the express consent of IBM.

#### **Commercial use**

You may reproduce, distribute and display these publications solely within your enterprise provided that all proprietary notices are preserved. You may not make derivative works of these publications, or reproduce, distribute or display these publications or any portion thereof outside your enterprise, without the express consent of IBM.

#### **Rights**

Except as expressly granted in this permission, no other permissions, licenses or rights are granted, either express or implied, to the publications or any information, data, software or other intellectual property contained therein.

IBM reserves the right to withdraw the permissions granted herein whenever, in its discretion, the use of the publications is detrimental to its interest or, as determined by IBM, the above instructions are not being properly followed.

You may not download, export or re-export this information except in full compliance with all applicable laws and regulations, including all United States export laws and regulations.

IBM MAKES NO GUARANTEE ABOUT THE CONTENT OF THESE PUBLICATIONS. THE PUBLICATIONS ARE PROVIDED "AS-IS" AND WITHOUT WARRANTY OF ANY KIND, EITHER EXPRESSED OR IMPLIED, INCLUDING BUT NOT LIMITED TO IMPLIED WARRANTIES OF MERCHANTABILITY, NON-INFRINGEMENT, AND FITNESS FOR A PARTICULAR PURPOSE.

## **IBM Online Privacy Statement**

IBM Software products, including software as service solutions, ("Software Offerings") may use cookies or other technologies to collect product usage information, to help improve the end user experience, to tailor interactions with the end user or for other purposes. In many cases no personally identifiable information is collected by the Software Offerings. Some of our Software Offerings can help enable you to collect personally identifiable information. If this Software Offering uses cookies to collect personally identifiable information about this offering's use of cookies is set forth below.

Depending upon the configurations deployed, this Software Offering may use session and persistent cookies that collect each user's name, user name, password, or other personally identifiable information for purposes of session management, authentication, single sign-on configuration or other usage tracking or functional purposes. These cookies can be disabled, but disabling them will also likely eliminate the functionality they enable.

If the configurations deployed for this Software Offering provide you as customer the ability to collect personally identifiable information from end users via cookies and other technologies, you should seek your own legal advice about any laws applicable to such data collection, including any requirements for notice and consent.

For more information about the use of various technologies, including cookies, for these purposes, see IBM's <u>Privacy Policy</u> at http://www.ibm.com/privacy and IBM's <u>Online Privacy Statement</u> at http:// www.ibm.com/privacy/details in the section entitled "Cookies, Web Beacons and Other Technologies" and the "<u>IBM Software Products and Software-as-a-Service Privacy Statement</u>" at http://www.ibm.com/ software/info/product-privacy.

6 IBM Maximo Asset Health Insights: Installation Guide

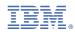

Part Number: